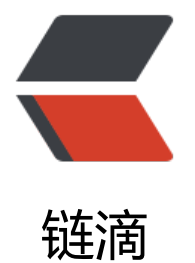

## about prom[eth](https://ld246.com)eus alerting

作者: fe

- 原文链接:https://ld246.com/article/1610501815581
- 来源网站:[链](https://ld246.com/member/fe)滴
- 许可协议:[署名-相同方式共享 4.0 国际 \(CC BY-SA 4.0\)](https://ld246.com/article/1610501815581)

```
<p><img src="https://ld246.com/images/img-loading.svg" alt="" data-src="https://b3logfile
com/bing/20200515.jpg?imageView2/1/w/960/h/540/interlace/1/q/100"></p>
<script async src="https://pagead2.googlesyndication.com/pagead/js/adsbygoogle.js"></scr
pt> 
<!-- 黑客派PC帖子内嵌-展示 --> 
<ins class="adsbygoogle" style="display:block" data-ad-client="ca-pub-5357405790190342"
data-ad-slot="8316640078" data-ad-format="auto" data-full-width-responsive="true"></in
> 
<script>
   (adsbygoogle = window.adsbygoogle || []).push(\{});
</script> 
<h2 id="1-Alerting-with-Prometheus-is-separated-in-to-two-parts">1.Alerting with Prometh
us is separated in to two parts</h2> 
<h2 id="1-1Alerting-rules">1-1Alerting rules</h2> 
<ul> 
 <li>Alerting rules is a file that formatted by yml,it's define some exp in to the yaml file.</li> 
 <li>Alerting rules is in Prometheus servers send alerts to an alert manager and alert manager
managed those alerts.</li>
\langle/ul\rangle<p>the rule document in there: <a href="https://link.ld246.com/forward?goto=https%3A%2
%2Fblog.eiyouhe.com%2Farticles%2F2021%2F01%2F04%2F1609740000025.html" target=" bl
nk" rel="nofollow ugc">the rules doc</a></p> 
<h2 id="1-2Alerting-Manager">1-2Alerting Manager</h2> 
|<sub>u</sub>| <li> <p>AlertingManager is a command line tool and the command line tool flags has those 
unctions</p> 
  <ul> 
   <li>configure immutable system parameters</li> 
   <li>configuration file defines inhibition rules</li> 
   <li>configuration notification routing</li> 
   <li>configuration notification receivers</li> 
   <li><a href="https://link.ld246.com/forward?goto=https%3A%2F%2Fwww.prometheus.io%
Fwebtools%2Falerting%2Frouting-tree-editor%2F" target=" blank" rel="nofollow ugc">router
editor</a> </li>
 \langle \text{ul} \rangle \langle \text{ul} \rangle\langle = \langle p \rangle + \langle p \rangle + \langle p \rangle and \langle p \rangle + \langle p \rangle + \langle p \rangle <ul> 
   <li>Setup and configure the alert manager</li> 
   <li>Configure Prometheus to talk to the alert manager</li> 
   <li>Create alerting rules in Prometheus</li> 
 \langle \text{ul} \rangle \langle \text{ul} \rangle\langle/ul\rangle<h3 id="1-2-1-Configs">1-2-1 Configs</h3> 
|<sub>u</sub>|> <li>config.file: specify which configuration file to load <code>./alertmanager --config.file=al
rtmanager.yml</code> 
 |<sub>u</sub>| <li>the file written in the YAML format and defined by the scheme described below 
  |<sub>u</sub>|\langlei>\langlecode>\&lt;duration\&qt;\langlecode>: a duration matching the regular expression \langlecode>
0-9] + (ms|[smhdwy]) </code> </li>
   \langlei>\langlecode>\&lt;labelname\&qt;\langlecode>; a string matching the regular expression \langlecode>\rangle-zA-Z \|a-zA-Z0-9\|<sup>*</sup> </code> </li>
   <li><code>&lt;labelvalue&qt;</code>: a string of unicode characters</li>
```

```
 <li><code>&lt;filepath&gt;</code>: a valid path in the current working directory</li> 
    \langle li> \langle code><boolean&gt;\langle / code>: a boolean that can take the values true or false\langle/li>
     <li><code>&lt;string&gt;</code>: a regular string</li> 
    \langlei> <code>&lt;secret&gt;</code>: a regular string that is a secret, such as a password</l
> 
     <li><code>&lt;tmpl_string&gt;</code>: a string which is template-expanded before usag
</li> 
     <li><code>&lt;tmpl_secret&gt;</code>: a string which is template-expanded before usa
e that is a secret</li>
    <li><code>&lt;int&qt;</code>: an integer value</li>
   \langle |ul>\langle |i>\langle \text{u} \rangle \langle \text{v} \rangle\langle/ul\rangle<p>there is the <a href="https://link.ld246.com/forward?goto=https%3A%2F%2Fgithub.co
%2Fprometheus%2Falertmanager%2Fblob%2Fmaster%2Fdoc%2Fexamples%2Fsimple.yml" ta
get="_blank" rel="nofollow ugc">simple file</a> and <a href="https://link.ld246.com/forwa
d?goto=https%3A%2F%2Fprometheus.io%2Fdocs%2Falerting%2Flatest%2Fconfiguration%2F
 target="_blank" rel="nofollow ugc">some configs</a></p> 
<h3 id="1-2-2-Cores">1-2-2 Cores</h3> 
<ul> 
  <li> <p>Grouping</p> 
 |<sub>u</sub>| <li>Grouping categorizes alerts of similar nature into a single notification.</li> 
 \langle |ul> \langle |i>
 \langle i \rangle <p>Inhibition </p>
  <ul> 
   <li>Inhibition is a concept of suppressing notifications for certain alerts if certain other alert
 are already firing</li> 
 \langle \text{u} \times \text{v} \times \text{v} \times \ <li> <p>Silences</p> 
 |<sub>u</sub>|\langle -li>Silences are a straightforward way to simply mute alerts for a given time.\langle/li>
   <li>A silence is configured based on matchers, just like the routing tree.</li> 
   <li>Silences are configured in the web interface of the Alert manager.</li> 
 \langle |ul> \langle |i>
\langle/ul\rangle<h3 id="1-2-3-Notification-template-Reference">1-2-3 Notification template Reference</h
> 
<h4 id="1-2-3-1-Data-structures">1-2-3-1 Data structures</h4> 
<p>data</p> 
<table> 
  <thead> 
 <tr> <th>Name</th> 
   <th>Type</th> 
   <th>Notes</th> 
 \langle/tr\rangle </thead> 
  <tbody> 
 <tr><td>Receiver</td>
   <td>string</td> 
   <td>The notification will be send to</td>
```

```
 </tr> 
  <tr> 
   <td>Status</td> 
   <td>string</td> 
   <td>Defined as firing if at least one alert if firing.otherwise resolved</td> 
 \langle/tr\rangle<tr><td>Alerts</td>
   <td>Alert</td> 
   <td>List of all alert objects in this group</td> 
 \langle tr \rangle<tr> <td>GroupLabels</td> 
   <td>kv</td> 
   <td>The labels these alerts were grouped by</td> 
 \langle tr \rangle<tr> <td>CommonLabels</td> 
  <td>kv</td>
   <td>The labels common to all of the alerts</td> 
 \langle/tr\rangle<tr> <td>CommonAnnotations</td> 
  <td>kv</td>
   <td>set of common annotations to all of the alerts. Used for longer additional strings of inf
rmation about the alert\lt/td>\langle/tr\rangle<tr> <td>ExternalURL</td> 
  <td>string</td>
   <td>Backlink to the alert manager that send the notification</td> 
 \langle tr \rangle </tbody> 
</table> 
<p>alert</p> 
<table> 
 <thead> 
 <tr> <th>Name</th> 
   <th>Type</th> 
   <th>Notes</th> 
 \langle/tr\rangle </thead> 
 <tbody> 
  <tr> 
  <td>Status</td>
   <td>string</td> 
   <td>Defines whether or not the alert is resolved or currently firing</td> 
 \langle tr \rangle<tr> <td>Labels</td> 
  <td>kv</td>
   <td>A set of labels to be attached to the alert</td> 
 \langle tr \rangle
```

```
 <tr> 
   <td>Annotations</td> 
 <td>kv</td>
  <td>A set of annotations for the alert</td> 
 \langletr>
 <tr><td>StartsAt</td>
  <td>time.Time</td> 
  <td>The time the alert started firing</td> 
 \langle tr \rangle<tr><td>EndsAt</td>
  <td>time.Time</td> 
  <td>Only set if the end time of an alert is know</td> 
 \langle/tr><tr> <td>GeneratorURL</td> 
  <td>string</td> 
  <td>A backlink which identifies the causing entity of this alert</td> 
 \langletr>
 </tbody> 
</table> 
< p>kv< p>
<table> 
 <thead> 
 <tr> <th>Name</th> 
  <th>Args</th> 
  <th>Returns</th> 
  <th>Notes</th> 
 \langle/tr\rangle </thead> 
 <tbody> 
  <tr> 
  <td>SortedPairs</td> 
 <br><td>-</td><br><td> <td>Pairs(list of key/value string pairs)</td> 
  <td>Return s a sorted list of key/value pairs</td> 
 \langle/tr\rangle<tr> <td>Remove</td> 
 <td>[] string</td>
  <td>kv</td> 
  <td>Returns a copy of the key/value map without the given keys.</td> 
 \langle/tr><tr><td>Names</td>
 <br><td>-</td><br><td><td>[]string</td>
  <td>Returns the names of the label names in the labelset</td> 
 \langle tr \rangle<tr> <td>Values</td> 
 <br><td>-</td><br><td>
```

```
 <td>[]string</td> 
  <td>Returns the list of values in the labelset</td> 
 \langle/tr> </tbody> 
</table> 
<p>functions</p> 
<table> 
 <thead> 
 <tr> <th>Name</th> 
  <th>Args</th> 
  <th>Returns</th> 
 \langle/tr\rangle </thead> 
 <tbody> 
  <tr> 
 <td>title</td>
  <td>string</td> 
  <td>strings.Title,capitalises first character of each word</td> 
 \langletr>
 <tr> <td>toUpper</td> 
  <td>string</td> 
 <br><td>-</td><br><td>\langle/tr\rangle<tr><td>toLower</td>
 <td>string</td>
 <br><td>-</td><br><td>\langle/tr\rangle<tr><td>match</td>
  <td>pattern,string</td> 
  <td>Regexp.MatchString.Match a string using Regexp</td> 
 \langle tr \rangle<tr><td>reReplaceAll</td>
  <td>pattern,replacement,text</td> 
  <td>Regexp.ReplaceAllString Regexp substitution,unanchored</td> 
 \langle tr \rangle<tr><td>join</td>
  <td>sep string,s []string</td> 
  <td>strings.join</td> 
 \langle/tr\rangle<tr> <td>safeHtml</td> 
  <td>text string</td> 
  <td>html/template.HTML</td> 
 \langle tr \rangle<tr> <td>stringSlice</td> 
  <td>...string</td> 
   <td>Returns the passed strings as a slice of strings</td>
```
 $\langle t \rangle$  </tbody> </table>